# Introduction à Java

#### <span id="page-0-0"></span>Cours 5: gestion des exceptions et entrées sorties

Stéphane Airiau

Université Paris-Dauphine

 $\triangleright$  Cours 5: gestion des exceptions et entrées sorties– (Stéphane Airiau) [Java](#page-36-0) 1

## **Gestion des Exceptions**

Gérer l'inattendu!

Cours 5: gestion des exceptions et entrées sorties– (Stéphane Airiau) [Java](#page-0-0) 2

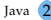

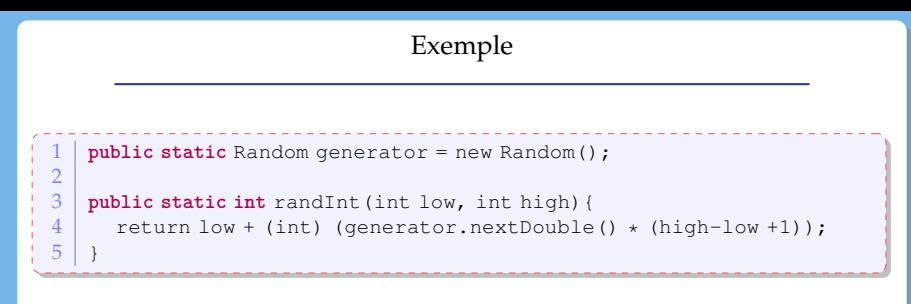

Que se passe-t-il si l'utilisateur écrit

```
randInt(10,5):
```
On pourrait modifier le code de randInt pour prendre en compte ce type d'erreur (mais peut être que l'utilsateur a fait une erreur d'interprétation plus profonde...)

## Exemple (suite)

<span id="page-3-0"></span>Java nous permet de lever une **exception** adaptée, par exemple :

```
if (low > high)
  throws new IllegalArgumentException(
    "low should be \leq high but low is " + low + " and high is " + high);
```
On lève une exception d'une classe qui porte un nom parlant IllegalArgumentException avec un message qui aidera au deboggage.

Quand une exception est levée, l'exécution "normale" est interrompue. Le contrôle de l'exécution passe à un gestionnaire d'erreur.

### Gestion des erreurs

Java possède un mécanisme de gestion des erreurs, ce qui permet de renforcer la sécurité du code. On peut avoir différents niveaux de problèmes :

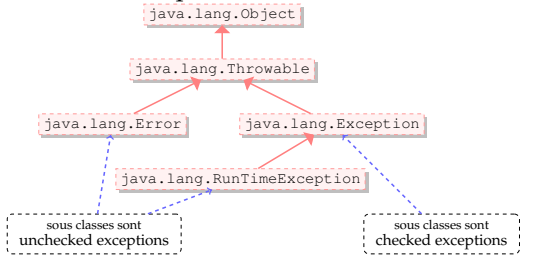

- Error représente une erreur grave intervenue dans la machine virtuelle (par exemple OutOfMemory)
- La classe Exception représente des qui sont reportées au développeur.
- ➫ le développeur a la possibilité de **gérer** de telles erreurs et **éviter** que l'application ne se termine
- $\Rightarrow$  $\Rightarrow$  $\Rightarrow$  on veut gérer les erreurs que l'on peut antic[ipe](#page-3-0)r

#### Gestion des erreurs

<span id="page-5-0"></span>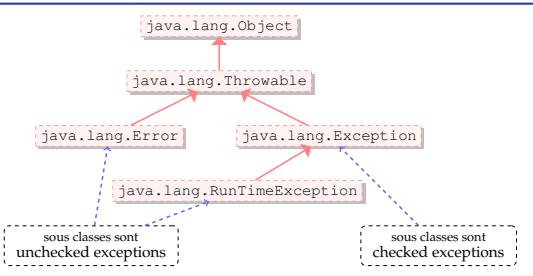

checked Exception représente des cas où on peut anticiper le problème (par exemple entrée-sortie).

RunTimeException ne peuvent pas être vérifiée lors de la compilation plutôt des erreurs causées par le programmeur (NullPointerException) que des erreurs causées par une source incontrolable (ex entrée-sortie).

- Utilisez des exceptions pour des conditions exceptionnelles
- checked exception : conditions pour lesquelles on peut raisonnablement espérer pouvoir récupérer et poursuivre l'exécution

 $\rightarrow$  force le développeur à gérer une condition exceptionnelle (éviter qu'il ne la néglige trop)

➫ *"exception d'utilisation"* : ces erreurs doivent être déclarées dans la signature de la fonction si elles ne sont pas capturées par la fonction.

running time exception : indique une erreur de programmation NullPointerException est "unchecked" (sinon, il faudra toujours traiter cette erreur car elle peut intervenir partout!)

Code reuse : utilisez au plus les exceptions de la bibliothèque standard

- IllegalArgumentException : argument dont la valeur n'est pas appropriée
- IllegalStateException l'objet n'est pas "prêt" pour faire cet appel
- ... on pourrait utiliser seulement ces deux exceptions car la plupart des erreurs correspondent à un argument ou un état illégal
	- NullPointerException
	- IndexOutOfBoundsException
	- ArithmeticException
	- NumberFormatException
- pas une science exacte :

ex : on possède une méthode pour tirer au sort *k* dominos dans la pioche, *k* étant un argument de ma méthode. Supposons qu'un utilisateur demande de tirer *k* dominos alors qu'il y a *k*−1 dominos dans la pioche. On peut utiliser

- IllegalArgumentException : *k* est trop grand
- IllegalStateException pas assez de dominos dans la pioche

#### Déclarer des checked exceptions

<span id="page-8-0"></span>On peut utiliser une clause **throws** pour déclarer une méthode dont on peut anticiper l'échec.

**public void** write(Object obj, String filename) **throws** IOException, ReflectiveOperationException

Dans la déclaration, on peut grouper les erreurs dans une super classe, ou bien les lister. Dans l'exemple, on lève des exceptions de type IO, mais on pourrait nommer plus précisemment toutes les types possibles (sous classes de IOException).

## Levée d'exception

Lors de la détection d'une erreur

- un objet qui hérite de la classe Exception est créé
- ➫ ce qui s'appelle **lever une exception**
	- l'exception est propagé à travers la pile d'exécution jusqu'à ce qu'elle soit traitée.

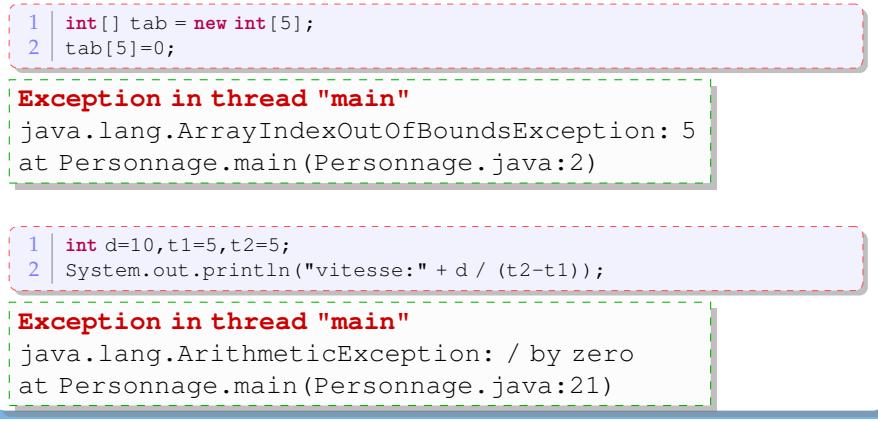

Cours 5: gestion des exceptions et entrées sorties– (Stéphane Airiau) [Java](#page-0-0) 10

- <span id="page-10-0"></span>bloc try : le code qui est susceptible de produire des erreurs
- on récupère l'exception créée avec le catch.
- on peut avoir plusieurs blocs catch pour capturer des erreurs de types différentes.
- en option, on peut ajouter un bloc finally qui sera toujours exécuté (qu'une exception ait été levée ou non)

Lorsqu'une erreur survient dans le bloc  $trv$ ,

- la suite des instructions du bloc est abandonnée
- les clauses catch sont testés **séquentiellement**
- le premier bloc catch correspondant à l'erreur est exécuté. ➫ l'ordre des blocs catch est donc de l'erreur la plus spécifique à la plus générale!

➫on a un mécanisme de **filtre**

#### Choisir où traiter une exception

Lorsqu'on utilise un morceau de code qui peut lever une exception, on peut

- traiter l'exception immédiatement dans un bloc try ... catch
- propager l'erreur :

```
public Domino[] tirer(int nb) throws IllegalStateException {
  ...
}
...
public void distribuer() {
  ...
 Domino[] jeu = tirer(7);
  ...
}
```
Ici, on a une erreur, car l'exception qui peut être levée dans tirer n'est pas traitée dans la méthode distribue.

#### Choisir où traiter une exception

Lorsqu'on utilise un morceau de code qui peut lever une exception, on peut

- traiter l'exception immédiatement dans un bloc try ... catch
- propager l'erreur :

```
public Domino[] tirer(int nb) throws IllegalStateException {
  ...
}
...
public void distribuer() throws IllegalStateException {
  ...
 Domino[] jeu = tirer(7);
}
```
Dans l'exemple, on ne traite pas l'exception dans la méthode distribuer, on la propage à la méthode qui appelle la méthode distribue.

➫ choisir judicieusement l'endroit où l'erreur est traitée.

#### Déclarer et bien Documenter les exceptions

- une méthode peut lever plusieurs exceptions  $\Rightarrow$  on peut être tenté de les regrouper dans une classe exception mère (mais on perd un peu d'information)  $\Rightarrow$  on peut déclarer chaque exception individuellement (N.B. le langage ne requiert pas la déclaration que chaque exception que le code peut lever)
- $\Rightarrow$  permet au développeur d'être plus attentif sur certains aspects
- **@throws** balise javadoc permet de documenter chaque exception
- Depuis Java7, on peut gérer plusieurs exceptions dans une même clause catch

**catch**(ExceptionType1 | ExceptionType2 | ExceptionType 3 e){

... }

N'ignorez pas les exceptions

- si une méthode peut lever une exception
	- $\Rightarrow$  le développeur de la méthode n'a pas fait ce choix sans raison ➫ ne l'ignorez pas!
- il est facile d'ignorer une exception sans rien faire.
- au minimum, écrivez un message indiquant pourquoi vous vous êtes permis d'ignorer l'exception.

## Pour les unchecked exceptions

- on peut utiliser la sortie erreur (différente de la sortie standard) pour afficher des message
- La méthode printStackTrace() de la classe Throwable donne le parcours complet de l'exception du moment où elle a été levée jusqu'à celui où elle a été capturée.

## Exemple

```
\frac{1}{2} int d=10, t1=5, t2=5;
   2 try{
3 System.out.println("vitesse:" + d / (t2-t1));
\frac{4}{5}5 catch(ArithmeticException e){<br>6 System out println("vites
        System.out.println(" vitesse non valide");
\frac{7}{8}8 catch(Exception e){
9 e.printStackTrace();
10 }
```
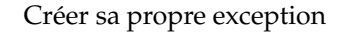

- La classe MyException hérite de la classe Exception.
- Une méthode qui risque lever une exception de type MyException l'indique à l'aide de **throws**

```
1 public class PotionMagiqueException extends Exception {
          2 public PotionMagiqueException(){
 3 super();
 \frac{4}{5}5 public PotionMagiqueException(String s){<br>6 super(s):
 \begin{array}{c|c} 6 & \text{super(s)}; \\ \hline 7 & \text{ } \end{array}7 }
 8 }
\frac{9}{10}10 public class GourdePotionMagique {<br>11 private int quantite, gorge=2.
11 private int quantite, gorgee=2, contenance=20;<br>12 public GourdePotionMagique () { quantite=0: }
         public GourdePotionMagique(){ quantite=0; }
13
14 public boolean bois() throws PotionMagiqueException {<br>15 if (quantite-gorges <0)
            15 if (quantite-gorgee <0)
16 throw new PotionMagiqueException<br>17 the Cases denotion
                               17 (" pas assez de potion magique!");
18 }
19 }
```
 $\sim$  Cours 5: gestion des exceptions et entrées sorties– (Stéphane Airiau) [Java](#page-0-0) 18

#### **Entrée et sortie**

## Entrée / sortie

Entrée/sortie : échange de données entre le programme et une source :

- entrée : au clavier, lecture d'un fichier, communication réseau
- sortie : sur la console, écriture d'un fichier, envoi sur le réseau

 $\rightarrow$  Java utilise des flux (stream en anglais) pour abstraire toutes ses opérations.

de manière générale, on observera trois phases :

- **1-** ouverture du flux
- **2-** lecture/écriture du flux
- **3-** fermeture du flux

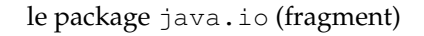

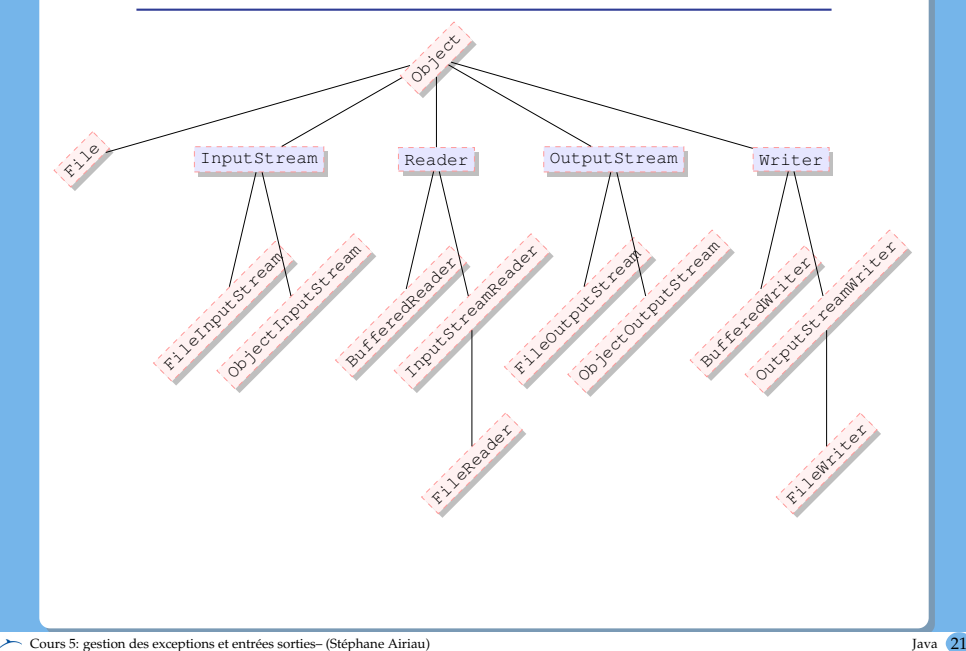

La classe [Files](https://docs.oracle.com/javase/8/docs/api/java/nio/file/Files.html) permet de manipuler des fichiers et répertoire

- nom, chemin absolu, répertoire parent
- s'il existe un fichier d'un nom donné en paramètre
- droit : l'utilisateur a-t-il le droit de lire ou d'écrire dans le fichier
- la nature de l'objet (fichier, répertoire)
- la taille du fichier
- obtenir la liste des fichiers
- effacer un fichier
- créer un répertoire
- accéder au fichier pour le lire ou l'écrire

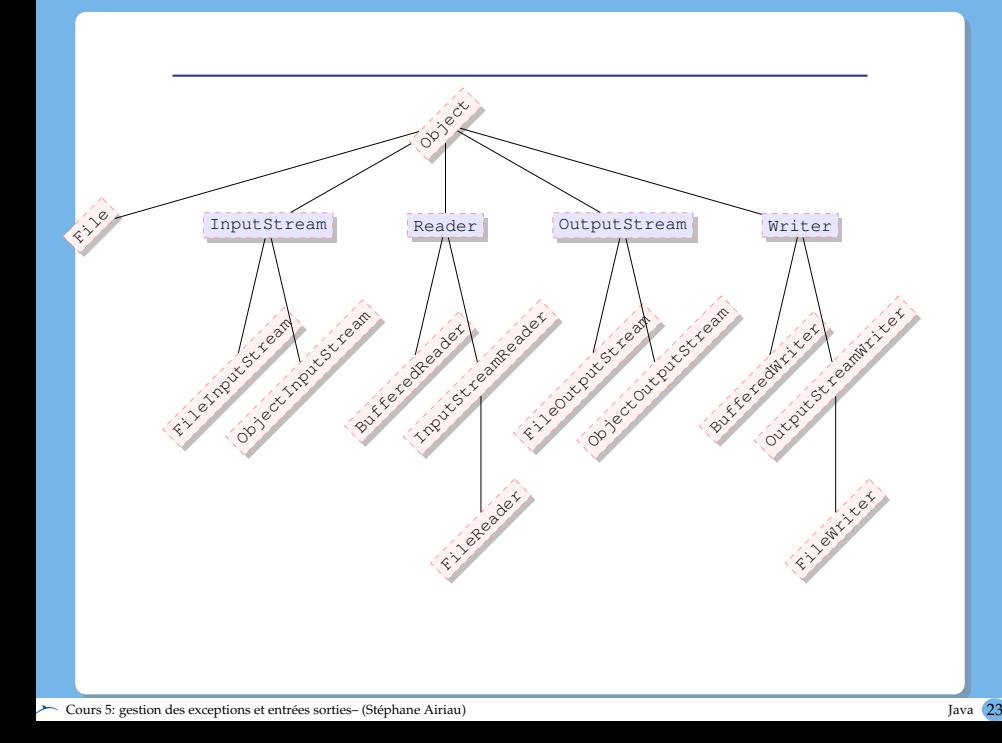

#### Flux

Les flux transportent des bytes ou des char.

Direction du Flux :

objets qui gèrent des flux d'entrée : **in**

➫ **In**putStream, File**In**putStream, File**In**putStream

objets qui gèrent des flux de sortie : **out**

➫ **Out**putStream, File**Out**putStream, File**Out**putStream

Source du flux :

**fichiers** : on pourra avoir des flux vers ou à partir de fichiers

➫ **File**InputStream et **File**OutputStream

- **objets** : on pourra envoyer/recevoir un objet via un flux
	- ➫ **Object**InputStream et **Object**OutputStream

## Obtenir un flux de Bytes

Obtenir un flux : le plus facile, avec une méthode **static**.

```
flux de ou vers un fichier
```
InputStream in = Files.newInputStream(path);

```
OutputStream out = Files.newOutputStream(path);
```
path est un chemin sur votre ordinateur.

Path  $p =$  Paths.get("/", "home", "stephane");

La méthode get de la classe Paths va former un chemin avec les chaînes passées en argument (et va séparer avec le séparateur pour les répertoire) et va donner un objet de type Path.

Il y a des choses pour regarder les chemins relatifs ou absolus.

flux de ou vers **internet**

URL url = **new** URL("http://www.lamsade.dauphine.fr"); InputStream in = url.openStream();

venant d'un tableau de **byte**

```
byte[] bytes = ...InputStream in = new ByteArayInputStream(bytes);
```
## Lire un flux de bytes

- $\bullet$  read() lit un seul byte! (retourne -1 si la fin de l'output n'a pas été atteinte)
- readAllBytes() lit toutes les bytes possibles et les place dans un tableau
	- byte[] tab = in.readAllBytes();

Pour un fichier, on a directement byte[] tab = Files.readAllBytes(path) ;

o lire quelques bytes read(byte[], int, int) ou readNBytes(byte[],int, int) readNbbytes va attendre d'avoir lu *n* bytes, alors que read va retourner moins de bytes s'il échoue

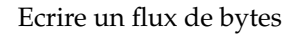

écrire un seul byte

```
int b = 17;
out.write(b);
```
écrire tous les éléments d'un tableau de bytes

```
byte[] tab = ...
out.write(tab);
out.write(tab, start, length);
```
il existe pas mal de méthodes utilitaires : par exemple, transférer depuis un fichier

```
Files.copy(path, out);
```
comment les caractères sont encodés en bytes ?

java utilise le standard Unicode UTF-8, UTF-16 encode les "points code" en bit.

Javautilise UTF-16 qui utilise un ou deux mots de 16bit chacun.

- quelques interprétations différentes du standard. Quelques programmes (dont MS NotePad) ajoute un byte en début d'un fichier pour aider à décoder, mais Javane le prend pas en compte...
- il n'y a pas de moyen fiable de reconnaître un encodage ➫essayer de bien spécifier l'encodate (ex : Content-Type dans le header d'une page web)
- **o** classe Charset

String s = **new** String(bytes, StandardCharSets.UTF\_8);

## Processus de lecture et d'écriture

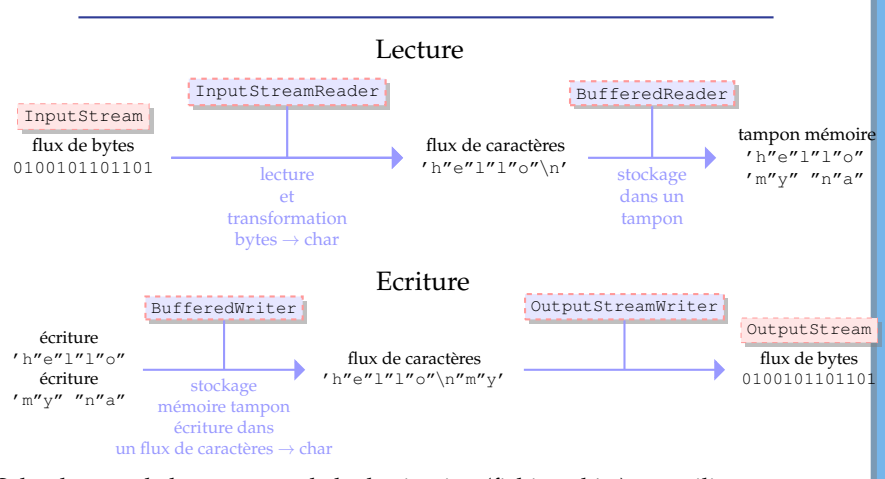

Selon le type de la source ou de la destination (fichier, objet), on utilisera

- FileReader à la place de InputStreamReader
- FileOutputStream ou ObjectOutputStream comme implémentation de la classe abstraite OutputStream

 $\geq$  Cours 5: gestion des exceptions et entrées sorties– (Stéphane Airiau) [Java](#page-0-0) 29

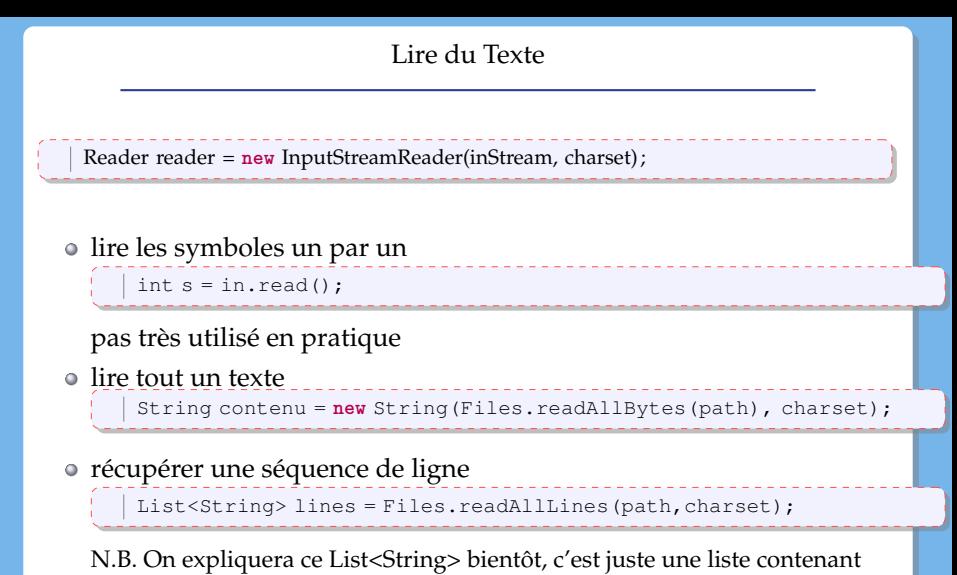

des chaînes de caractères.

### Lire du Texte

Pour lire des nombres, utilisez la classe Scanner

```
Scanner scan = new Scanner(path, "UTF-8");
double value = scan.nextDouble():
```
Pour lire du texte petit à petit, on peut utiliser un BufferedReader. En particulier, la classe possède une méthode readLine() pour lire ligne par ligne.

### Ecrire du Texte

On utilise un Writer

```
OutputStream out = ...
Writer write = new OutputStreamWriter(out, charset);
out.write("We all live in a yellow submarine");
```
pour écrire dans un fichier

Writer write = Files.newBufferedWriter(path,charset);

Il est plus pratique d'utiliser PrintWriter car il contient des méthodes familières

```
print, println, printf
```
pour écrire dans un fichier

PrintWriter writer =

**new** PrintWriter(Files.newBufferedWriter(path,charset));

pour écrire dans un autre flux

PrintWriter writer =

**new** PrintWriter(**new** OutputStreamWriter(out,charset));

On peut utiliser des expressions régulières pour lire ou chercher du texte.

ici, on donne un seul exemple pour découper du texte avec split, une méthode de la classe String.

```
String line = ...
String[] parts = line.split(";")
```
cette line va mettre dans un tableau de chaîne de caractères les morceaux délimités par ;.

But : envoyer toute l'information d'un objet ➫ mécanisme de « sérialisation »

- la classe doit implémenter l'interface Serializable
- l'interface Serializable **n**'a **pas** de méthodes : c'est juste un marqueur.
- Java transforme l'objet automatiquement en un code pas lisible pour les humains

**NB :** Si un attribut de la classe est un objet d'une classe MaClasse

- $\bullet$  MaClasse est « sérialisable » :  $\blacktriangleright$
- MaClasse n'est pas « sérialisable » : on peut utiliser le mot-clé **transient** pour indiquer de ne pas enregistrer cet attribut

## Exemple

```
1 IrreductibleGaulois panoramix =
           2 new IrreductibleGaulois("Panoramix", 1.75);
3
 \frac{4}{5} ObjectOutputStream oos =
           5 new ObjectOutputStream(
 6 new FileOutputStream(
 7 new File("panoramix.txt")));
8
\begin{bmatrix} 9 \\ 10 \end{bmatrix} oos.writeObject(panoramix);
   10 oos.close();
11
12 ObjectInputStream ois =
13 new ObjectInputStream(
14 new FileInputStream(
15 new File("panoramix.txt")));
16
17 IrreductibleGaulois copyPanoramix =
18 (IrreductibleGaulois) ois.readObject();
19 System.out.println(copyPanoramix.nom);
20 ois.close():
```
**N.B.** Le code n'est pas correct (gestion des exceptions)

#### Lire depuis la console, afficher sur la console

- System.in :
	- entrée « standard »
	- objet de type InputStream
- System.out :
	- sortie « standard »
	- objet de type PrintStream qui hérite de OutputStream

La classe Scanner permet de récupérer ce que vous tapez

```
Scanner scan = new Scanner(System.in);
\begin{array}{c|c} 2 & \text{int} n = \text{scan.nextInt} \end{array} ();<br>3 double x = scan.nextDou
     double x = scan.nextDouble():
4 \midString s = scan.nextLine():
```
#### Exceptions et entrée/sortie

```
\frac{1}{2} try \frac{1}{F}2 FileInputStream fis = new FileInputStream(new File("test.txt"));
 3 byte[] buf = new byte[8];<br>4 int nbRead = fis.read(bu
 4 int nbRead = fis.read(buf);<br>5 system.out.println("nb byt
        5 System.out.println("nb bytes read: " + nbRead);
 \begin{array}{c|c} 6 & \text{for (int i=0; i<8; i++)} \\ 7 & \text{System out.print1} \end{array}7 System.out.println(Byte.toString(buf[i]));<br>8 fisclose():
        fis.close():
\frac{9}{10}10 BufferedReader reader =
11 new BufferedReader(new FileReader(new File("test.txt")));
12 String line = reader. readLine();
13 while (line!= null){
14 System.out.println(line);
15 line = reader.readLine():
16 }
17 reader.close();
18 } catch (FileNotFoundException e) {
19 e.printStackTrace();
20 }
21 catch(IOException e){
22 e.printStackTrace();
23
```
 $\geq$  Cours 5: gestion des exceptions et entrées sorties– (Stéphane Airiau) [Java](#page-0-0) 37